#### **Exercice 1 :**

1) Création de la matrice A :

```
>> A=[1 2 3;4 5 6;7 8 9];
2) Expliquez l'affichage des deux commandes suivantes :
    >> d1=size(A,1) % calcule le nombre de ligne
    d1 =3
    >> d2=size(A,2) % calcule le nombre de colonnes
    d2 =ä
3) Créez les syntaxes qui permettent d'afficher :>> A(2,3) %l'élément de la 2eme ligne avec 3eme colonne
ans =\epsilon>> A(1,:) %tous les éléments de la 1ere ligne
ans =\mathbf{1}\overline{2}\overline{\phantom{a}}>> A(:,2) %tous les éléments de la 2eme colonne
ans =\overline{2}\overline{\mathbf{5}}\overline{8}>> A(2:3, :) % tous les éléments de la 2eme et la 3eme ligne
ans =5
       \overline{\mathbf{4}}6
       \overline{7}\mathbf{R}\ddot{q}
```
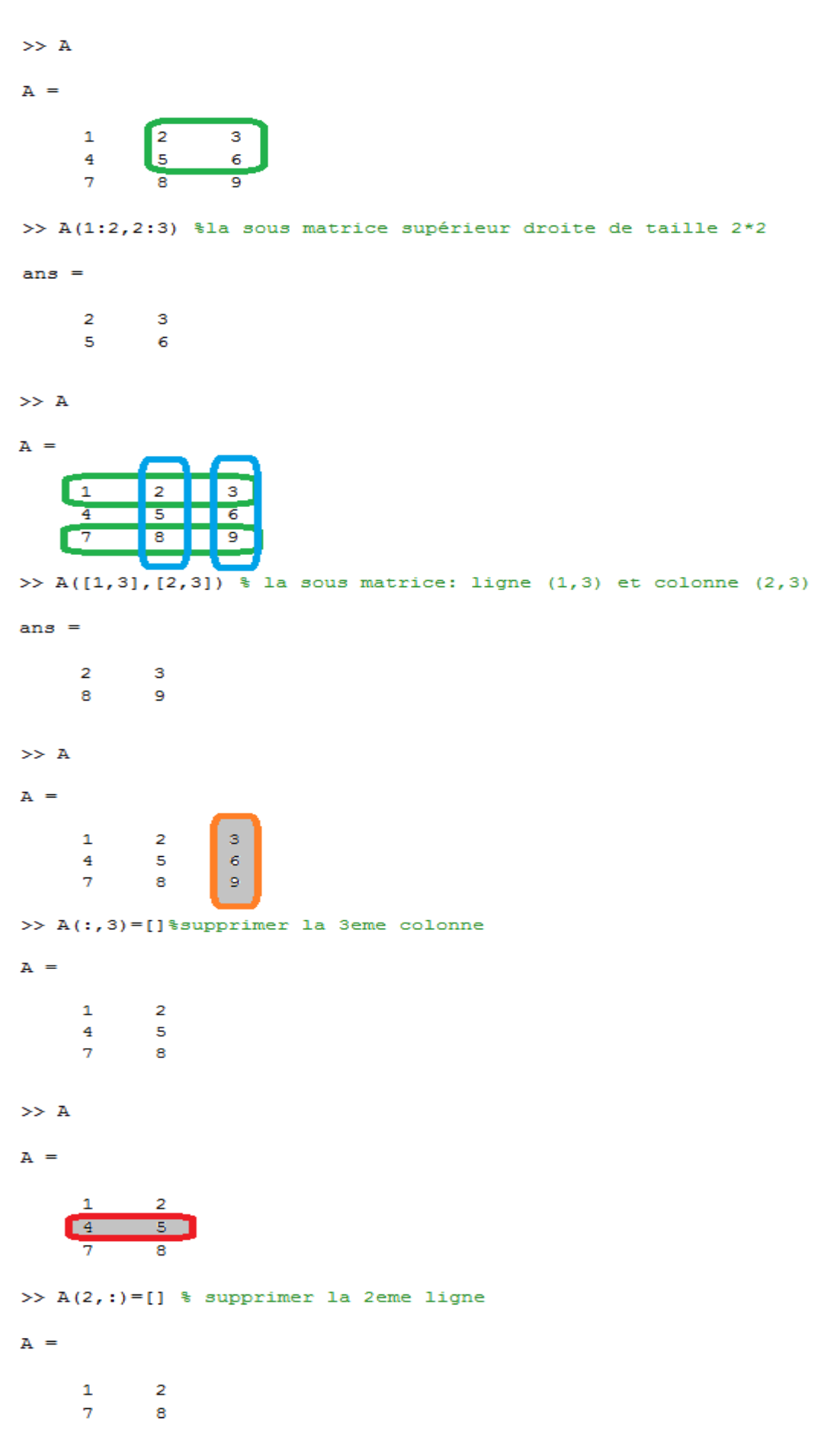

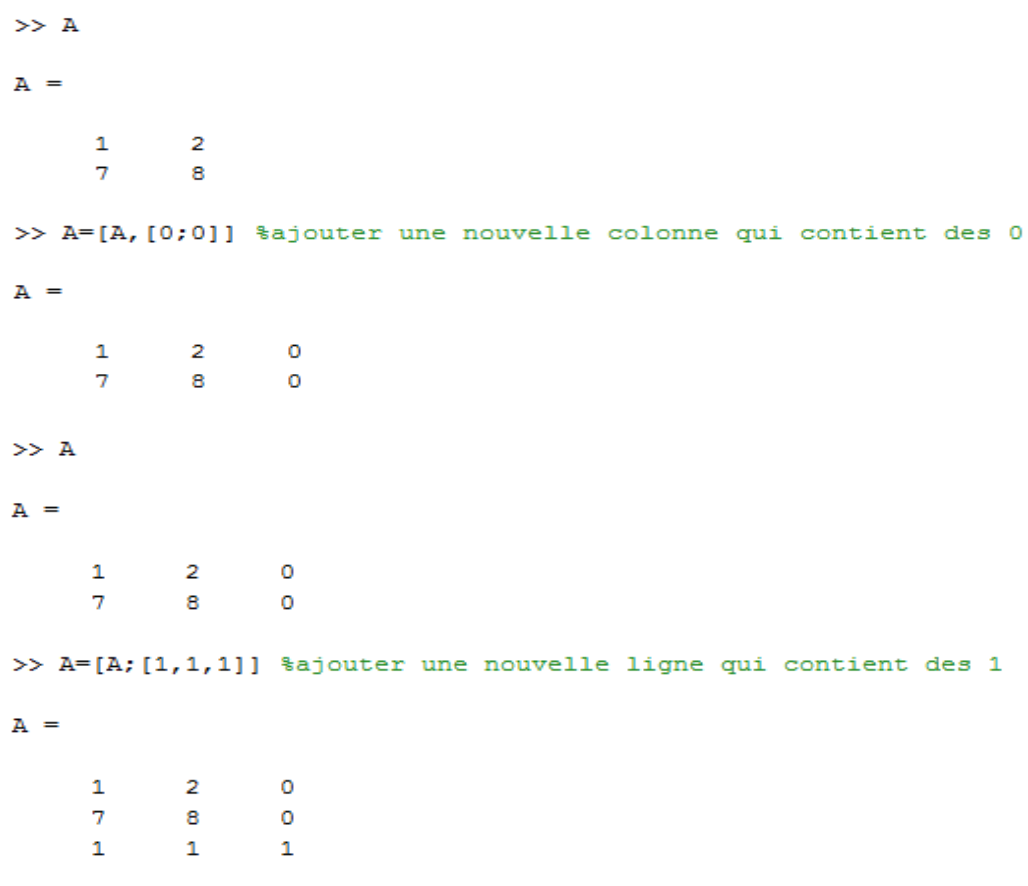

#### **Exercice 2 :**

1) Création des deux matrices B et d :

>> B=[1 -4;1 7;1 4]; >>  $d=[-1;1;-1];$ 

2) Création de la matrice ordonnée C :

```
>> C=[B d]C =\mathbf{1}-4-1\mathbf{1}\overline{7}\overline{1}\mathbf{1}\overline{4}-1
```
3) Ecrire à l'aide de matlab la matrice D définie par : **D= Id – C.\*Ct,** où Id désigne la matrice identité (eye(3)) et Ct la matrice transposé de C (C') :>> D=eye(3)-C.\*C'

 $D =$ 

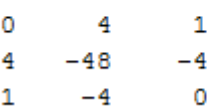

```
Exercice 3 :
```
1) Créez avec la ligne de commande la plus courte possible la matrice B suivante : >> B=[1:9; 2:2:8 0:4; 2\*ones(1,9)]

 $B =$ 

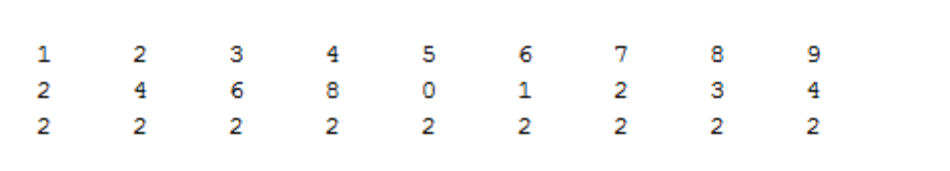

- 2) Est-il possible de calculer le déterminant de la matrice B ? si oui calculer le sinon trouver une solution pour pouvoir le calculer :
- Pour calculer le déterminant, il faut que la matrice soit carrée, pour cela on va ajouter une sous matrice à la fin de la matrice B composée de 6 lignes et 9 colonnes et qui ne contient que des zéros.

```
>> B=[B; zeros(6, 9)]
```
 $B =$ 

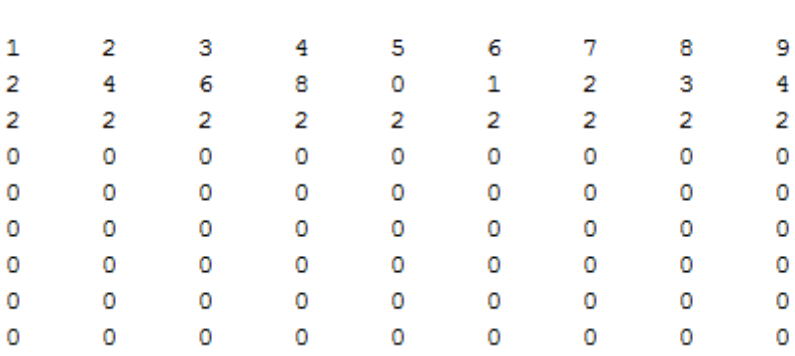

### **Exercice 4 :**

**1)** créer la matrice A sous matlab

>> A=[1 -4 -1 1;1 7 1 -2;1 4 -1 2;3 -10 -2 5]

 $A =$ 

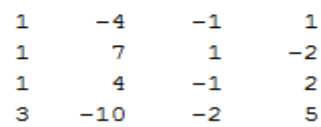

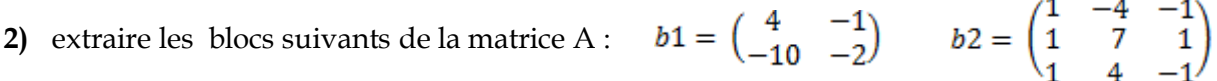

>> b1=A(3:4, 2:3) %intersection entre la 3eme et 4eme ligne avec 2 et 3 eme colonne  $b1 =$  $\overline{4}$  $-1$  $-10$  $-2$ >> b2=A(1:3,1:3) %intersection entre 1ere et 3eme ligne avec 1 ere et 3eme colonne  $b2 =$  $\mathbf 1$  $-4$  $-1$  $7^{\circ}$  $\overline{1}$  $\mathbf{1}$  $\overline{4}$  $-1$  $\mathbf{1}$ 3) donner les valeurs de : A $(2:4,3)$ , A $(3, end)$ , diag $(A,1)$ , diag $(tril(A))$ , diag $(diag(A))$ >> A(2:4,3) %intersection entre 2eme et 4eme ligne avec 3eme colonne  $ans =$  $\mathbf{1}$  $-1$  $-2$ 

>> A(3, end) % de la 3eme jusqu'à la derniere ligne

 $ans =$ 

 $\overline{a}$ 

>> tril(A) % matrice triangulaire inferieur

 $ans =$ 

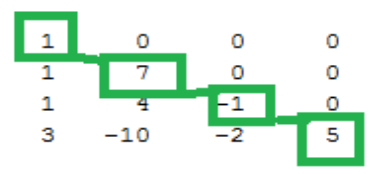

>> diag(tril(A))%la diagonale de la matrice triangulaire inferieur

 $ans =$ 

- $\mathbf 1$
- $\boldsymbol{7}$  $-1$
- 5

```
\gg diag(diag(A))
```
ans  $=$ 

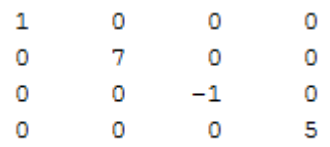

- le résultat de diag(A) est un vecteur colonne, et la diagonale d'un vecteur colonne est une matrice, où la diagonale de la matrice est le vecteur colonne et 0 ailleurs.
- **4)** donner la ligne de commande permettant de créer la matrice C suivante :

 $C = \begin{pmatrix} 1 & -4 & -1 \\ 1 & 7 & 1 \\ 1 & 4 & -1 \end{pmatrix} + 3 * \begin{pmatrix} 1 & 0 & 0 \\ 0 & 1 & 0 \\ 0 & 0 & 1 \end{pmatrix} - 2 * \begin{pmatrix} 1 & -4 & -1 \\ 0 & 7 & 1 \\ 0 & 0 & -1 \end{pmatrix}$ >>  $c=[1 -4 -1; 1 7 1; 1 4 -1]+3*$ eye(3)  $-2*(triu(b2))$  $C =$  $\begin{array}{ccc} & 4 & & 1 \\ -4 & & -1 \end{array}$  $\overline{a}$  $1 \mathbf{1}$  $-4$  $\overline{4}$